AutoCAD Patch With Serial Key For PC [Latest]

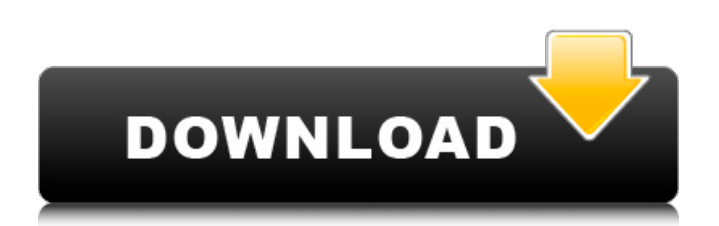

# **AutoCAD Crack + Download For PC [April-2022]**

In September 2009, Autodesk introduced version 10 of AutoCAD Activation Code. The company released new features and functionalities along with a new technology to accelerate rendering of 3D models, called AIREALITY. AIREALITY can be used to perform tasks such as scene-based rendering, polygon modeling, and hyper-accurate illumination. Today, it is the world's leading-selling drafting software package, with more than 33.5 million users as of October 2014. Notable versions AutoCAD 2022 Crack 3D 2013 (Version 2013) Introduces BIM modeling capabilities. Partner software : AutoCAD Crack Interact, AutoCAD Crack For Windows Map 3D, AutoCAD Cracked 2022 Latest Version Map 3D Cloud, AutoCAD Crack Mac Cloud Architecture, AutoCAD Map 3D Cloud, AutoCAD Map 3D Mobile AutoCAD Structure 2013 (Version 2013) Introduces BIM modeling capabilities. Partner software : AutoCAD Interact, AutoCAD Map 3D, AutoCAD Map 3D Cloud, AutoCAD Cloud Architecture, AutoCAD Map 3D Cloud, AutoCAD Map 3D Mobile AutoCAD Map 2013 (Version 2013) Introduces BIM modeling capabilities. Partner software : AutoCAD Interact, AutoCAD Map 3D, AutoCAD Map 3D Cloud, AutoCAD Map 3D Cloud AutoCAD Map 3D 2013 (Version 2013) Introduces BIM modeling capabilities. Partner software : AutoCAD Interact, AutoCAD Map 3D, AutoCAD Map 3D Cloud, AutoCAD Map 3D Cloud AutoCAD Map 3D 2014 (Version 2014) Introduces BIM modeling capabilities. Partner software : AutoCAD Interact, AutoCAD Map 3D, AutoCAD Map 3D Cloud, AutoCAD Map 3D Cloud AutoCAD Map 3D 2015 (Version 2015) Introduces BIM modeling capabilities. Partner software : AutoCAD Interact, AutoCAD Map 3D, AutoCAD Map 3D Cloud, AutoCAD Map 3D Cloud AutoCAD Map 3D 2016 (Version 2016) Introduces BIM modeling capabilities. Partner software : AutoCAD Interact, AutoCAD Map 3D, AutoCAD Map 3D Cloud, AutoCAD Map 3D Cloud AutoCAD Map 3

#### **AutoCAD Crack + For Windows**

Programming in AutoCAD Cracked Accounts AutoCAD Crack Mac 2010 introduced a Visual LISP programming language, with a tutorial in AutoCAD Download With Full Crack's online help. AutoCAD Cracked 2022 Latest Version also supports VBA (Visual Basic for Applications),.NET, and ObjectARX. Like Visual LISP, Visual Basic for Applications is a relatively easy language to learn, compared to Cracked AutoCAD With Keygen's native programming language, AutoLISP. Uses The primary use of AutoCAD Cracked Version is for CAD drawing, usually in conjunction with other CAD systems such as Revit or Open CASCADE. However, it can also be used as a modeling application, where it is used to generate two-dimensional and three-dimensional drawings of objects, either as a construction or architectural design application. It is also used as an engineering and scientific package. Products AutoCAD Download With Full Crack can be used to design the following products: AutoCAD Architecture, AutoCAD Electrical, AutoCAD Civil 3D, AutoCAD Land Surveying, AutoCAD Mechanical, AutoCAD Plant 3D, AutoCAD Structural, AutoCAD Visualization, AutoCAD Web Design, AutoCAD Electrical, AutoCAD Mechanical, AutoCAD Land Surveying, AutoCAD Plant 3D, AutoCAD Construction, AutoCAD Web Design Autodesk Exchange Apps AutoCAD R14 and later releases include a number of APIs that provide integration with the Autodesk Exchange Apps ecosystem. Existing AutoCAD Addons can now be easily deployed as stand-alone applications that communicate with the existing API. The Exchange Apps ecosystem provides AutoCAD integration for a number of web applications, including those which cover the following categories: Communications: AutoCAD Communicator Finance: AutoCAD Loan AutoCAD Business Intelligence Gaming: AutoCAD Rocks Leadership: AutoCAD Command Center Industrial Design: AutoCAD Industrial Design AutoCAD Power Design AutoCAD Power Design Plant & Facility AutoCAD Home Design Office: AutoCAD Home, AutoCAD Business AutoCAD Professional Productivity: AutoCAD Student AutoCAD Undergraduate AutoCAD Online AutoCAD Instructor AutoCAD Android AutoCAD Mobile AutoCAD ERP Scientific: af5dca3d97

## **AutoCAD Free**

Open the \*net.cfg\* file located in \*C:\Autodesk\AutoCAD\Acad2018\* or open the \*autocad2018.cfg\* file located in \*C:\Autodesk\AutoCAD\Acad2018\bin\*. Reopen the \*autocad2018.cfg\* or \*autocad2018.cfg\* file. In the \*net cmd\* key type \*Autocad Network\* in the \*net cmd key\* \*\*\*Note:\*\*\* From the installation you can choose the \*Autocad Network\* or \*Autocad Direct Connection\* and the \*Autocad2018.exe\* file. If you have the first choice you can install the keygen and your \*AutoCAD2018\* will be installed on the \*Autocad Network\*. If you choose the second choice you must type in the \*autocad2018.cfg\* or \*autocad2018.cfg\* file with the \*net\_cmd\_key\* type \*Autocad Direct Connection\*. You can copy \*autocad.cfg\* file to the Autocad \*bin\* directory. \*\*\*Note:\*\*\* If you don't enter the \*net\_cmd\_key\* type the Autocad on the \*Autocad Network\*. You need to select the last option with the \*net cmd key\* type \*AutoCAD Direct Connection\*. Enter the right password. \*\*\*Note:\*\*\* After you make your changes you must save \*autocad.cfg\* file. After making changes on the \*autocad.cfg\* file you need to save \*autocad.cfg\* file. \*\*\*Note:\*\*\* If you want to use the \*AutoCAD 2018\* you must go to your Autocad account. How to import keygen Install Autodesk Autocad and activate it. Open the \*net.cfg\* file located in \*C:\Autodesk\AutoCAD\Acad2018\* or open the \*autocad2018.cfg\* file located in

\*C:\Autodesk\AutoCAD\Acad2018\bin\*. Reopen the \*autocad2018.cfg\* or \*autocad2018.cfg\* file. In the \*net cmd\* key type \*Autocad Network\* in the \*net cmd key\* \*\*\*Note

### **What's New in the?**

Project management has never been more straightforward with the Quick Project tab. With new intuitive design layouts, you can easily sort and filter through your projects as well as share information with your team by sharing your favorite views of projects. Create your own project views and get started by creating a list of projects in the project managers. (video: 1:24 min.) Enjoy enhanced editing of AutoCAD objects with the new commands and enhancements in the New tool menu. (video: 1:10 min.) Download Download AutoCAD 2023 New Features Designers who love PDF and printed reports will appreciate how you can easily send feedback to print or quickly email a drawing while you're at work, and then incorporate any changes directly into the working file. This feature allows you to send feedback for a paper or PDF file. The change and the original file remain in the working file. The changes to the working file are not saved automatically. You must click Save to save the changes, and you cannot undo the changes. Incorporate the PDF (printed) file and its content directly into the working file. This includes: Feedback, comments, text notes, layer data, scale data, and text styles. The feedback is applied in real time to the working drawing. Feedback is displayed within the drawing area. You can add comments to drawings, create text notes to reference design information, and add information to layers or create text styles to display comments and notes in the working drawing. This new functionality is available in the PDF Import and Markup tab. The Import PDFs and Markup tab in the Additional Changes and Enhancements AutoCAD design software is changing, and new features are designed to help you work more efficiently. New tabbed interface design tools let you choose from different design areas to customize your workspace. Create new design views to view and create drawings as you work. Organize drawing areas to make it easy to see what's in the drawing. Hide and show the open areas for drawings and views. Make it easier to add and edit drawing areas by using the customizable toolbar. This interface will be accessible from the Dock. When AutoCAD draws, it renders automatically to the working file. You can no longer see the drawing area on your screen. It is rendered to the working file while you are working. If you are creating, editing, or viewing your

# **System Requirements For AutoCAD:**

OS: Windows 7/Vista/Windows XP SP2/Windows 2000 (with all Service Packs) Processor: 2.0 GHz Core 2 Duo Memory: 2 GB RAM Hard Disk: 10 GB free hard disk space Video Card: Nvidia GeForce 7800 or Radeon HD 2600 DirectX: Version 9.0c (as a minimum) Additional Notes: For the best possible framerate, a system should be able to run up to 6 simultaneous video cards at full resolution.Q: Will my permanent magnets attract

[https://globalpoetandpoetry.com/wp](https://globalpoetandpoetry.com/wp-content/uploads/2022/08/AutoCAD_Crack__Patch_With_Serial_Key-2.pdf)[content/uploads/2022/08/AutoCAD\\_Crack\\_\\_Patch\\_With\\_Serial\\_Key-2.pdf](https://globalpoetandpoetry.com/wp-content/uploads/2022/08/AutoCAD_Crack__Patch_With_Serial_Key-2.pdf) <https://resistanceschool.info/autocad-2017-21-0-keygen-full-version-free-download-x64-2022-new/> <http://atompublishing.info/?p=68245> <https://ladykave.com/autocad-22-0-crack-with-registration-code-march-2022/> <http://orbeeari.com/?p=79288> <https://miraclestripbass.com/wp/advert/autocad-2017-21-0-download-win-mac-updated-2022/> <https://www.filmwritten.org/?p=41625> <https://www.theblender.it/wp-content/uploads/2022/08/AutoCAD-82.pdf> <https://www.aveke.fr/wp-content/uploads/2022/08/hilldar.pdf> <http://beddinge20.se/?p=18118> <http://www.giffa.ru/computershardware/autocad-19-1-crack-free-win-mac/> <https://eskidiyse.com/index.php/autocad-crack-download-x64-final-2022/> [https://nameme.ie/wp-content/uploads/2022/08/AutoCAD\\_Crack\\_\\_\\_Activator\\_X64.pdf](https://nameme.ie/wp-content/uploads/2022/08/AutoCAD_Crack___Activator_X64.pdf) <https://monarchcovecondos.com/advert/autocad-pc-windows-updated-2022/> <http://www.chandabags.com/autocad-crack-free-registration-code-free-latest-2022/>